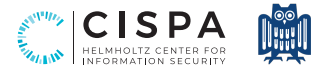

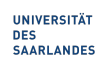

Problem 1 (Probability Theory).

1. Calculate the sample covariance between X and Y in the following data (one observation per row).

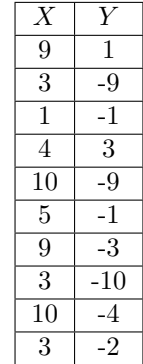

- 2. What would be the new value for the sample covariance if:
	- Column  $X$  was multiplied by 0.5?
	- Column Y was replaced by a value  $2c 0.5$ , where c is a constant that is fixed for all Y.

**Problem 2** (Probabilities). What are the canonical parameters associated with the following probability distributions?

Exponential

Uniform

 Binomial Gaussian

Bernoulli

**Problem 3** (Probabilities). Let  $X_1$  and  $X_2$  be two independent binary random variables with  $Pr(X_1 = 1) = 0.8$  and  $Pr(X_2 = 1) = 0.5$ . Let Y be their sum,  $Y = X_1 + X_2$ .

- 1. What is  $\mathbb{E}(X_1)$ ?
- 2. What is  $\mathbb{E}(Y)$ ?
- 3. What is  $\mathbb{E}(Y \mid X_2 = 0)$ ?

Problem 4 (Analysis). What do the following functions converge to?

1.  $f(x) = x/(1-x)$  for  $x \to \infty$ 2.  $f(x) = \frac{x^2 - 4}{x - 2}$  for  $x \to 2$ 3.  $f(x) = (n+1)x/x^n$  for  $n > 1$  and for  $x \to \infty$ 4.  $f(k) = \sum_{i=1}^{k} (1/2)^k$  for  $k \to \infty$ 

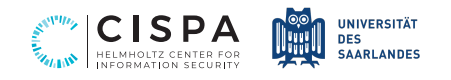

## Problem 5 (Analysis).

Mark which of the following three functions correspond to which of the lines in the plot below.

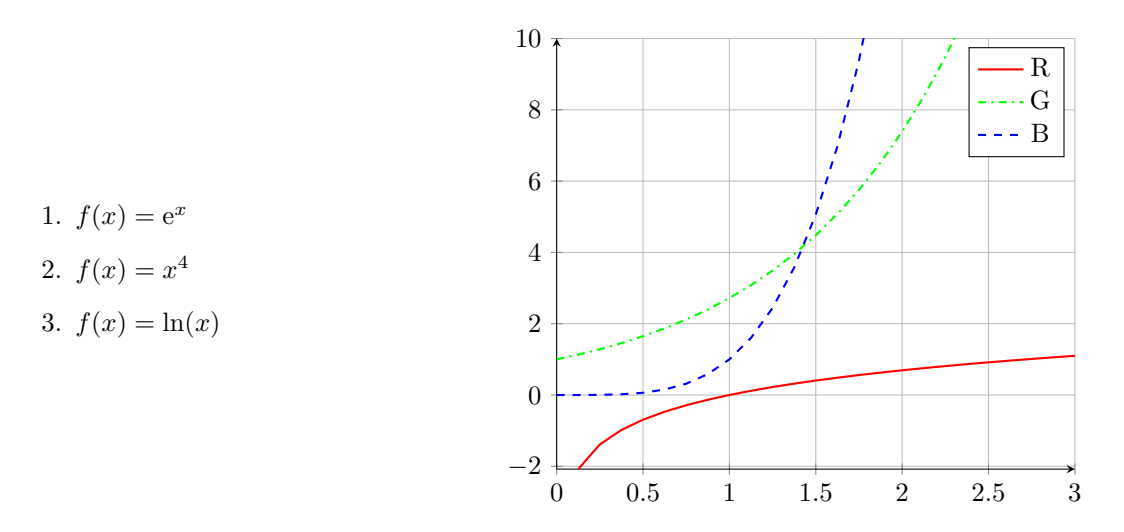

## Problem 6 (Combinatronics).

- 1. How many different subsets does a set of size  $n$  have?
- 2. How many different subsets of size  $k$  does a set of size  $n$  have?

## Problem 7 (Linear Algebra).

How many solutions are there for each of the given system equations? Why?

a)  $2x + y = 1$  $5x - 2y = 3$ b)  $3u - 5v + 2w = 10$  $2u - 3v + 7w = 23$ c)  $3p + 5q - r = 1$  $-p + 4q + 2r = 9$  $6p + 10q - 2r = 3$ 

Problem 8 (Linear Algebra). Consider the following vectors.

<span id="page-1-0"></span>1. What are the dimensions of each vector?

(a) 
$$
x_a = \begin{pmatrix} 4 \\ 2 \\ -5 \end{pmatrix}
$$
  
\n(b)  $x_b = \begin{pmatrix} 3 \\ -1 \\ 1 \end{pmatrix}$   
\n(c)  $x_c = \begin{pmatrix} 5 \\ 0 \end{pmatrix}$   
\n(d)  $x_d = \begin{pmatrix} 1 \\ 1 \\ 4 \\ 2 \end{pmatrix}$   
\n(e)  $x_e = \begin{pmatrix} 0 \\ 2 \end{pmatrix}$   
\n(f)  $x_f = \begin{pmatrix} -1 \\ 1 \\ 1 \\ -2 \end{pmatrix}$ 

2. Perform the following vector operations using the vectors specified in Part. [1.](#page-1-0)

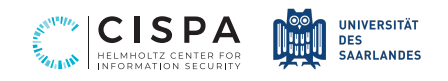

<span id="page-2-0"></span>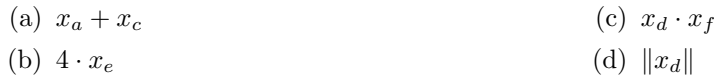

3. Which pair of vectors in Part. [1](#page-1-0) are orthogonal?

## Problem 9 (Programming).

The purpose of this exercise is to familiarise yourself with the programming environment used for this course. For the needs of this exercise download and unpack the accompanying zipped data [here.](https://cms.cispa.saarland/eml22/dl/27/a0_programming.zip)

- 1. Ensure that you have a working python environment including an option for editing and running jupyter notebooks. For this you may consult the instructions in the [course site.](https://cms.cispa.saarland/eml22/2/Assignments_and_Tutorials)
- 2. Familiarise yourselves with the python language, to be able to use
	- native data structures
	- function and class declarations
	- execution flow control (for, if, while), and also
	- comprehensions (for generators, lists, and dicts).

In this task you might find helpful the introductory notebook a0\_notebook9.2 that we provide; open it in your environment and study its sample source code. If you are already familiar with these, you may skip this question.

- 3. Familiarise yourselves with ML-related operations, until you are able to use
	- numpy arrays creation
	- numpy array indexing
	- vectorised operations on numpy arrays (sum, mean, comparisons, etc), as well as
	- matrix operations (dot, matrix multiplication).

Proceed with basic plotting using the standard matplotlib package, including

- line plots
- scatter plots, and
- bar plots.

In this task you might find helpful the introductory notebook  $a0$  notebook9.3 that we provide; open it in your environment and study its sample source code.

If you are already familiar with these, you may skip this question.

- 4. Proceed with tabular data operations using the pandas package. For this you may follow the official 10 minute tutorial [here.](https://pandas.pydata.org/pandas-docs/stable/user_guide/10min.html)
- 5. Perform some basic data analysis.

Open notebook a0\_notebook9.5 in your environment and complete the source code in the indicated cells.

Note: You do not need to submit the resulting notebook for this self-assessment assignment; in the future, however, you will be asked to provide your completed notebook, including a printout of it as a pdf file.